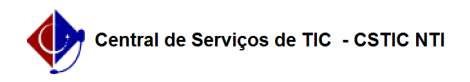

## [tutorial] Como acessar o Portal de Periódicos CAPES - Rede CAFe? 22/10/2024 23:26:20

## **Imprimir artigo da FAQ**

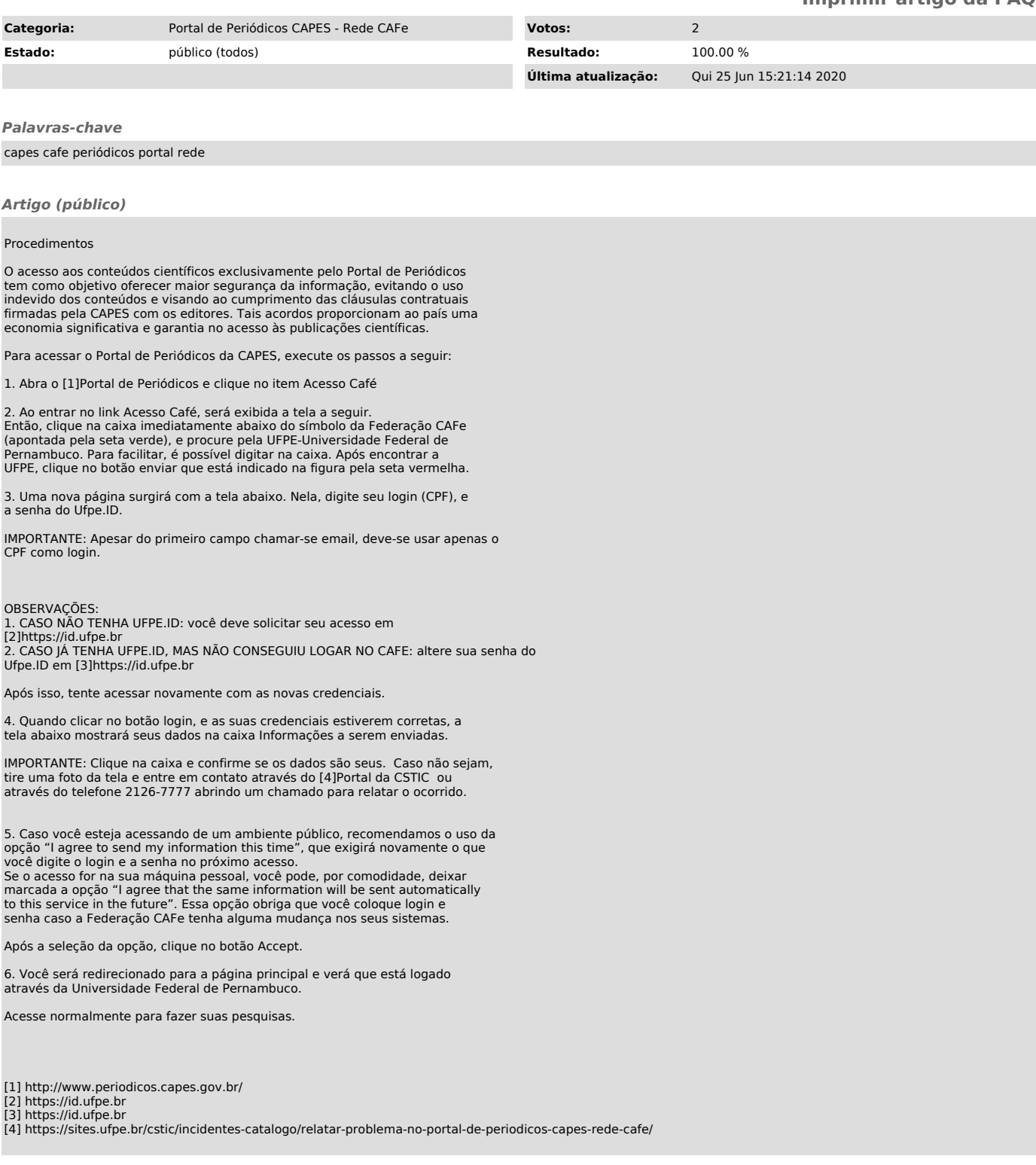